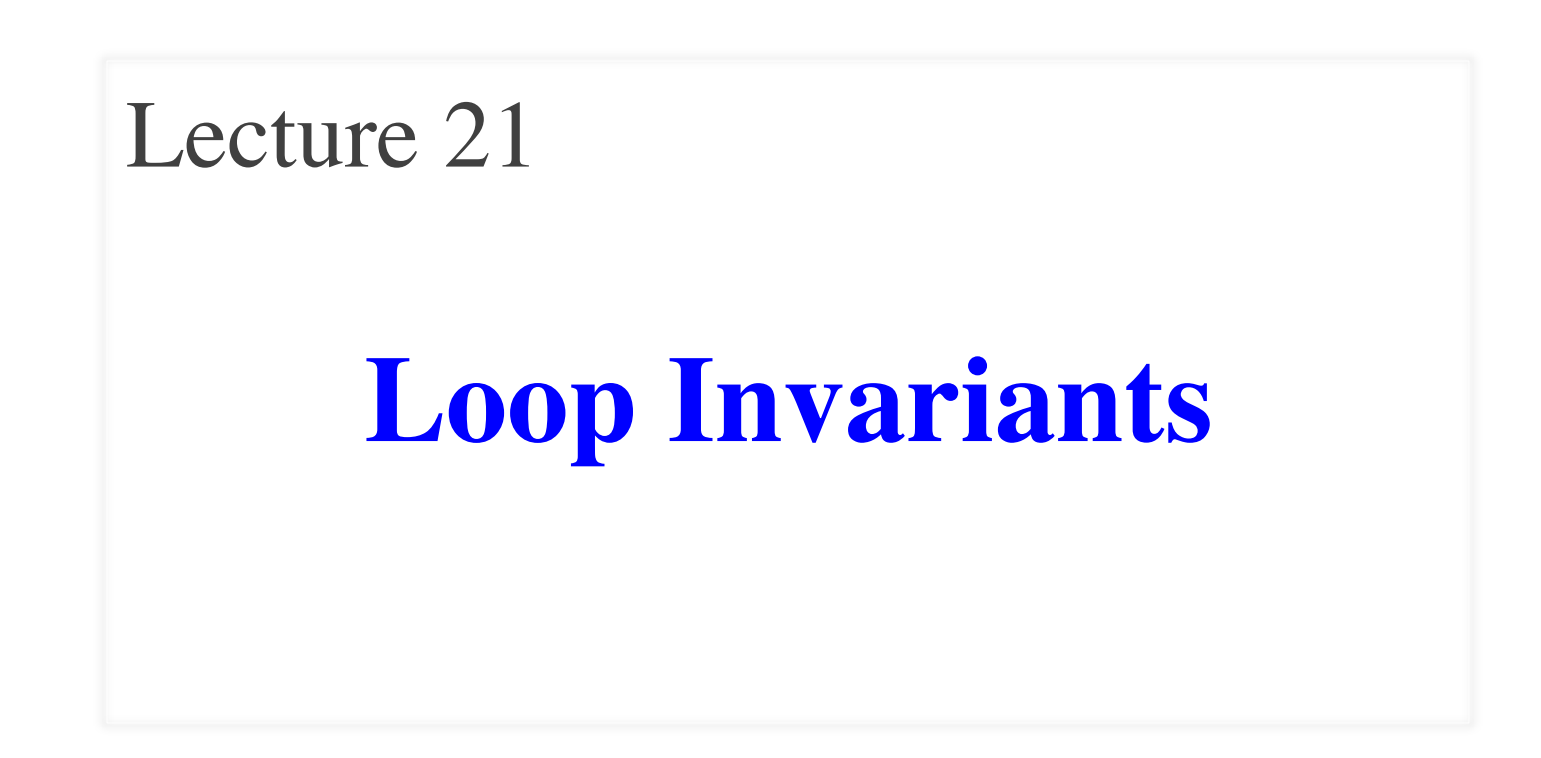

# **Announcements for This Lecture**

### **Assignments Prelim 2**

- A5 graded by weekend
	- § Graders needed a break
	- Also working on exam
- Should be working on A6
	- Due week from Thursday
	- § Start tomorrow at latest
	- Work on a method a day
	- § Should start stenography no later than Sunday

- **Today** 7:30-9pm
	- § A–Q (Kennedy 1116)
	- § R–T (Warren 131)
	- $\blacksquare$  U–Z (Warren 231)
- Make-ups on Wednesday
	- § Should have been contacted
	- § If not, see me now!
- Graded **Wednesday** night
	- § Too much to do Today

# **While-Loops and Flow**

**print** 'Before while'  $count = 0$  $i = 0$ **while** i < 3:  **print** 'Start loop '+` i `  $count = count + i$  $i = i + 1$ **print** 'End loop ' **print** 'After while'

Output: Before while Start loop 0 End loop Start loop 1 End loop Start loop 2 End loop After while

# **Some Important Terminology**

- **assertion**: true-false statement placed in a program to *assert* that it is true at that point
	- § Can either be a **comment**, or an **assert** command
- **precondition**: assertion placed before a statement
	- Same idea as **function precondition**, but more general
- **postcondition**: assertion placed after a statement
- **loop invariant**: assertion supposed to be true before and after each iteration of the loop
	- § Distinct from **attribute invariant**
- **iteration of a loop**: one execution of its repetend

# **Some Important Terminology**

- **assertion**: true-false statement placed in a program to *assert* that it is true at that point
	- Can either be a **comment**, or an **assert** comment
- **precondition**: assertion placed  $\cdots$  and  $100P^5$ 
	- Same idea as **function** for designation general
- **postalling postalling a** after a statement • **precondition:** assertion placed for designing loops<br>
• **loopter invariant** poster in the set of the set of the set of the set of the set of the set of the set of the set of the set of the set of the set of the set of th  $\overline{\mathcal{A}}$  and  $\overline{\mathcal{A}}$  are each iteration of the loop
	- § Distinct from **attribute invariant**
- **iteration of a loop**: one execution of its repetend

## **Assertions versus Asserts**

- Assertions **prevent bugs** 
	- Help you keep track of what you are doing
- Also **track down bugs** 
	- Make it easier to check belief/code mismatches
- Do not confuse w/ asserts
	- § All asserts are assertions
	- § But reverse is not true
	- Cannot always convert a comment to an assert

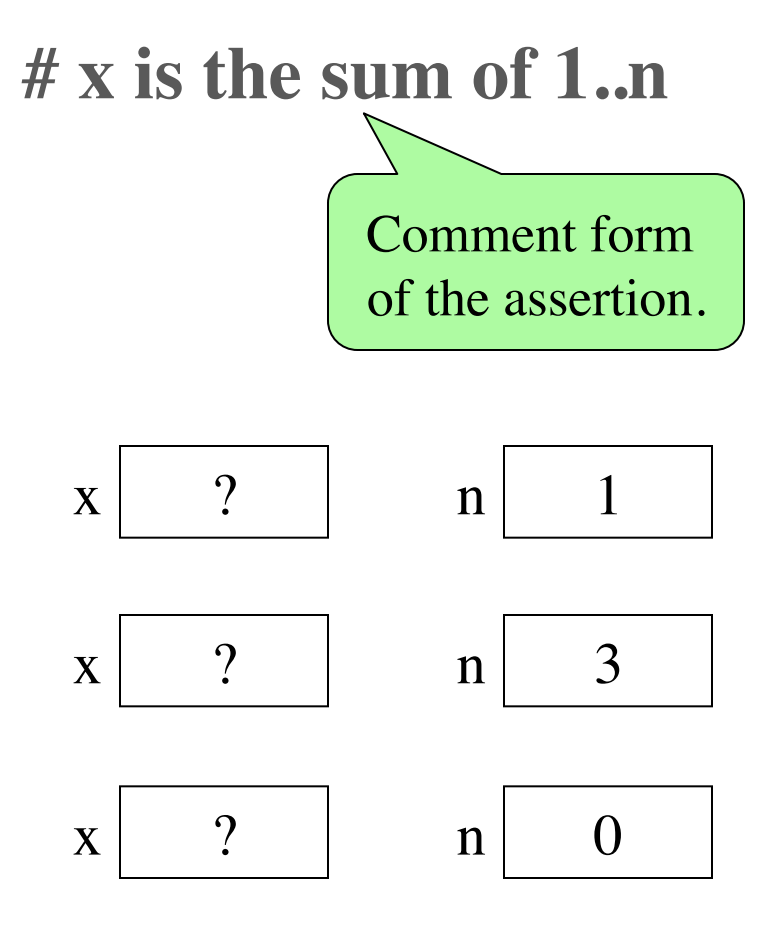

# **Preconditions & Postconditions**

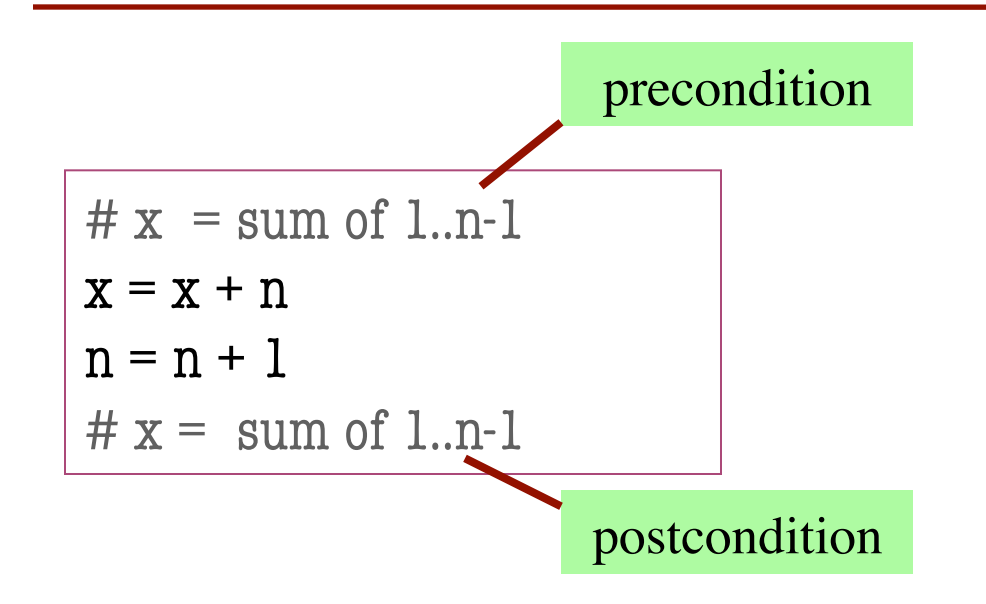

1 2 3 4 5 6 7 8 x contains the sum of these (6)

n

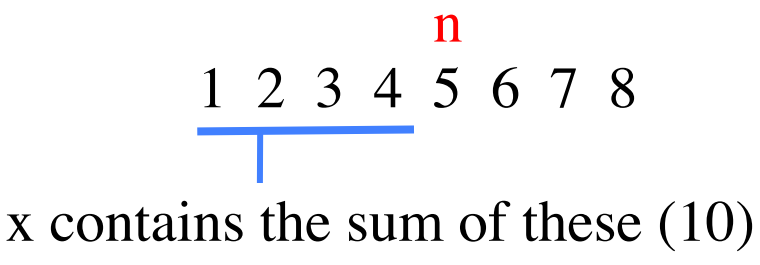

- **Precondition:** assertion placed before a segment
- **Postcondition:** assertion placed after a segment

**Relationship Between Two**

If precondition is true, then postcondition will be true

# **Solving a Problem**

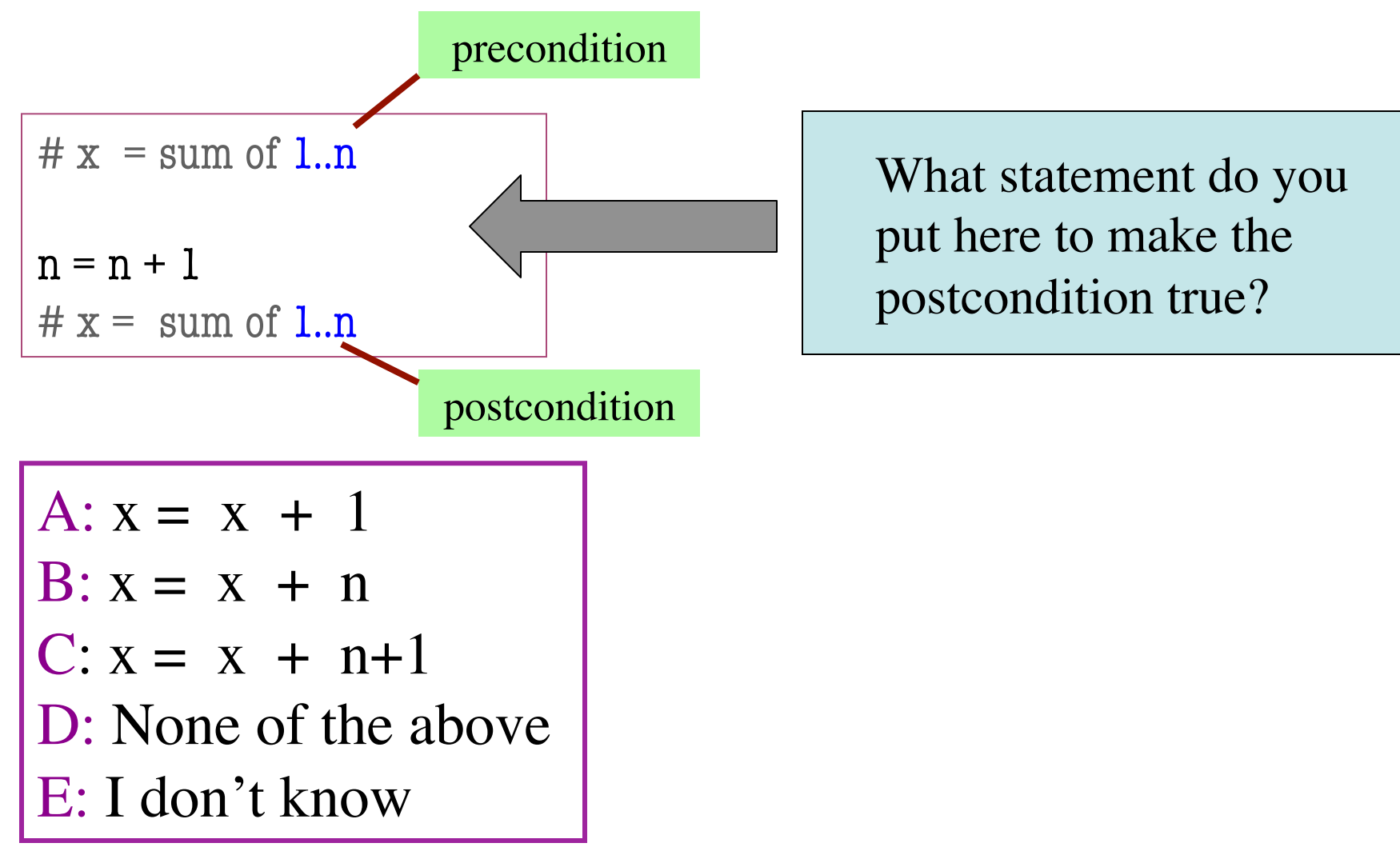

# **Solving a Problem**

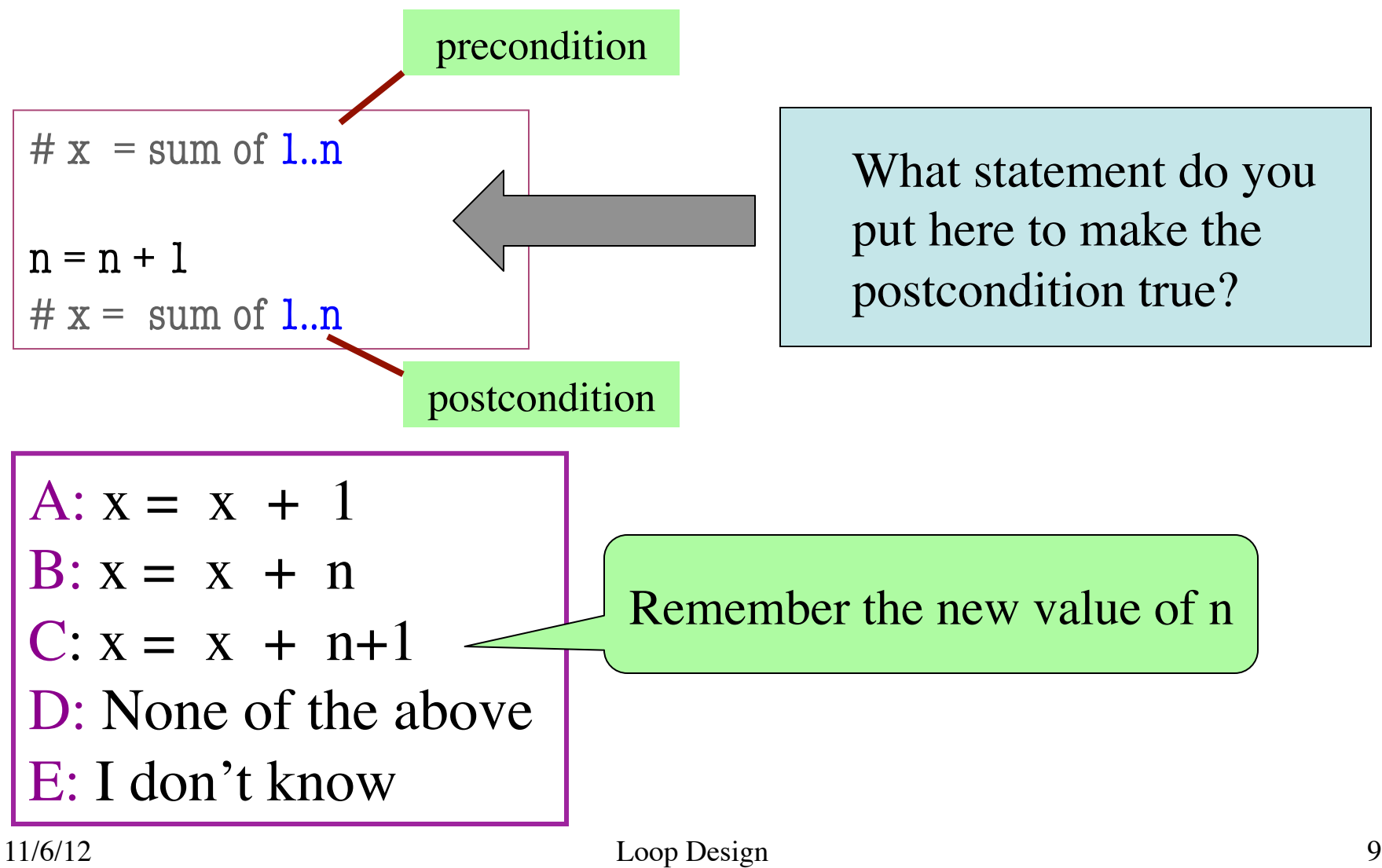

# **Invariants: Assertions That Do Not Change**

• **Loop Invariant**: an assertion that is true before and after each iteration (execution of repetend)

 $x = 0$ ; i = 2 **while**  $i \leq 5$ :  $x = x + i^{*}i$  $i = i + 1$  $# x = sum of squares of 2.5$ 

#### **Invariant:**

 $x = sum of squares of 2.i-1$ 

in terms of the range of integers that have been processed so far

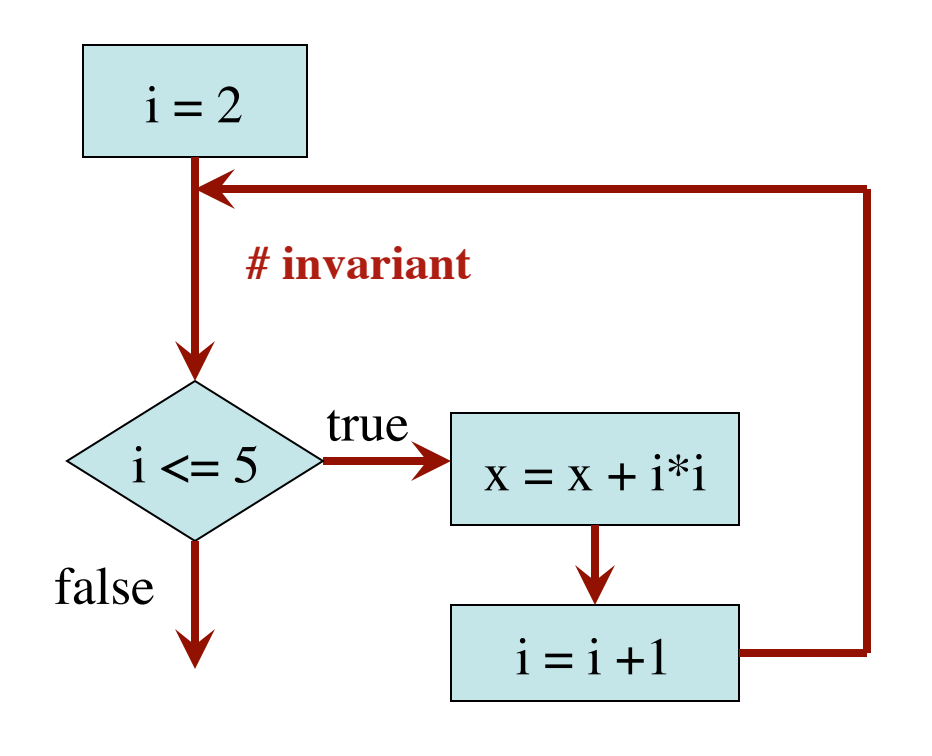

The loop processes the range 2..5

## **Invariants: Assertions That Do Not Change**

 $x = 0$ ; i = 2

# Inv:  $x = sum$  of squares of 2..i-1

**while**  $i \leq 5$ :

$$
\begin{vmatrix} x = x + i^{*}i \\ i = i + 1 \end{vmatrix}
$$

# Post:  $x = sum$  of squares of 2..5

Integers that have been processed: 2, 3, 4, 5<br>
Range 2..i-1: 2..5

Range  $2$ ..i-1:  $2.5$ 

Invariant was always true just before test of loop condition. So it's true when loop terminates

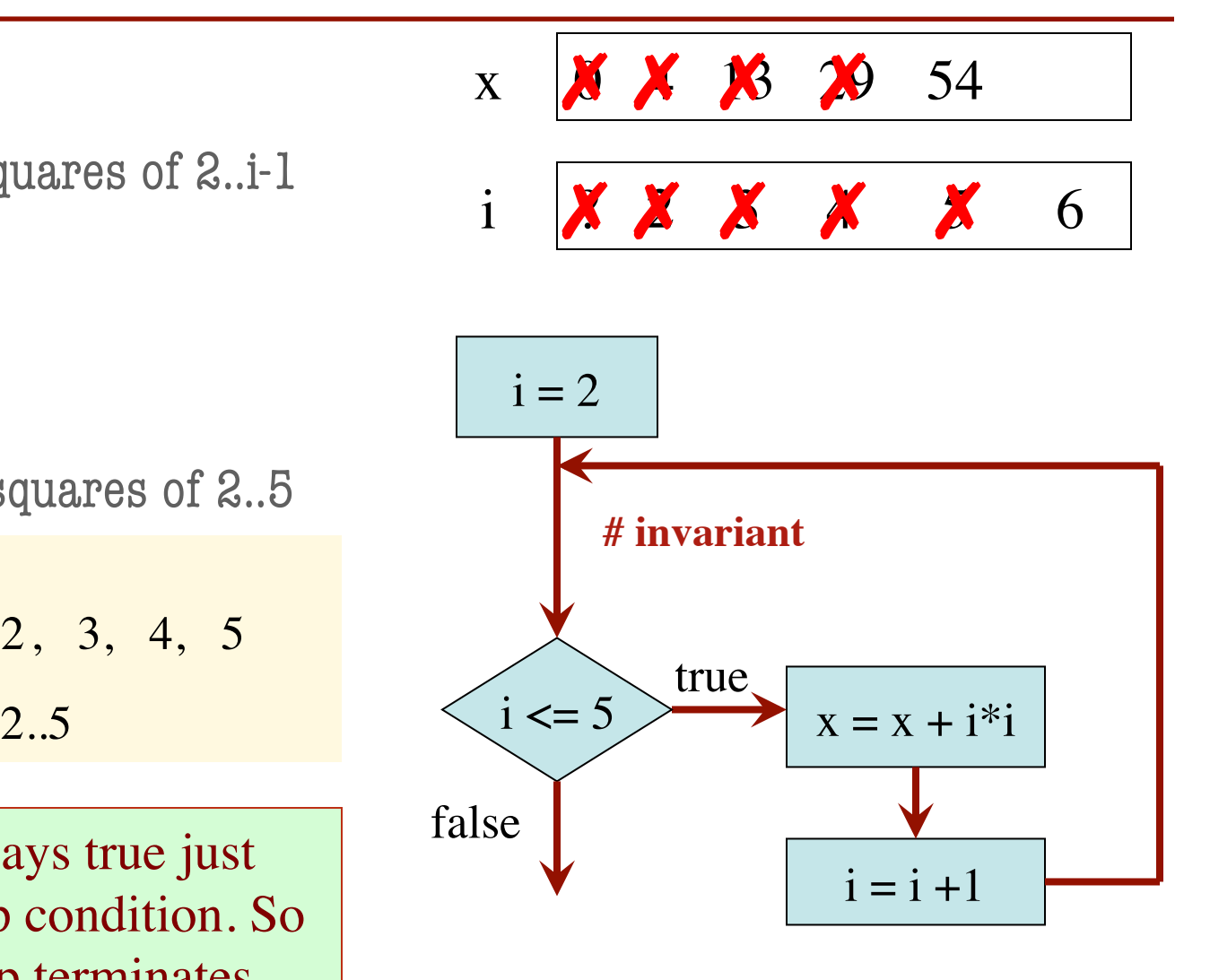

The loop processes the range 2..5

# **Designing Integer while-loops**

# Process integers in a..b # inv: integers in a..k-1 have been processed  $k = a$ 

```
while k \leq b:
```
process integer k

$$
k = k + 1
$$

# post: integers in a..b have been processed

Equivalent postcondition

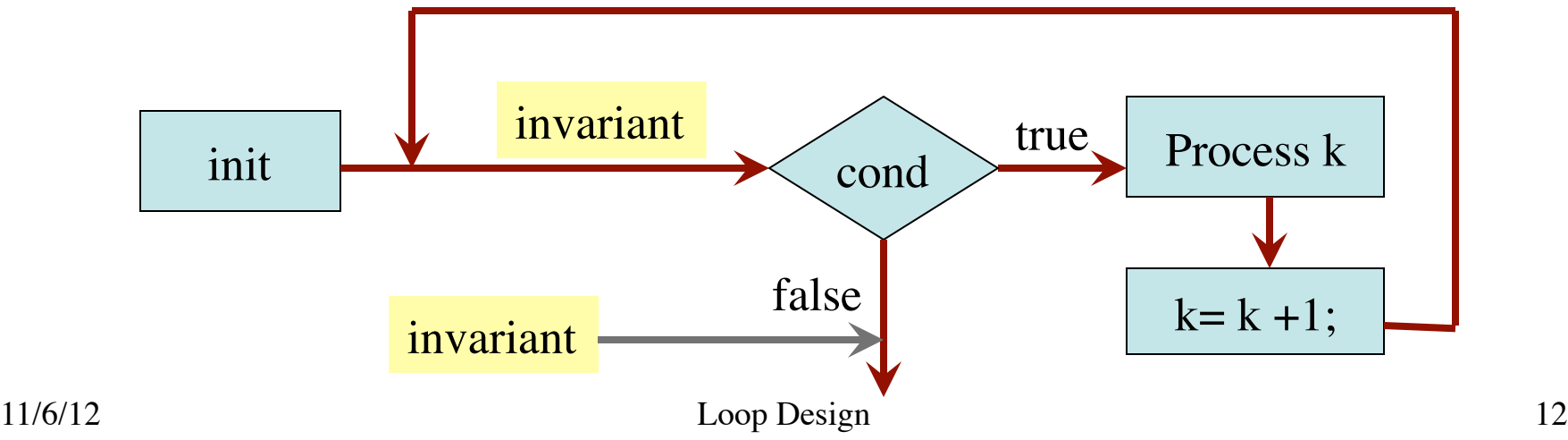

Command to do something

# **Designing Integer while-loops**

- 1. Recognize that a range of integers b..c has to be processed
- 2. Write the command and equivalent postcondition
- 3. Write the basic part of the for-loop
- 4. Write loop invariant
- 5. Figure out any initialization
- 6. Implement the repetend (process k)

```
# Process b..c
```
Initialize variables (if necessary) to make invariant true

# Invariant: range b..k-1 has been processed

```
while k \leq c:
```
# Process k

```
k = k + 1
```
# Postcondition: range b..c has been processed

# **Finding an Invariant**

#### Command to do something

# Make b True if no int in 2..n-1 divides n, False otherwise

 $b = True$ 

 $k = 2$ 

# invariant: b is True if no int in 2..k-1 divides n, False otherwise

```
while k < n:
```

```
# Process k;
if n \% k == 0:
   b = False
k = k + 1
```
# b is True if no int in 2..n-1 divides n, False otherwise

What is the invariant?

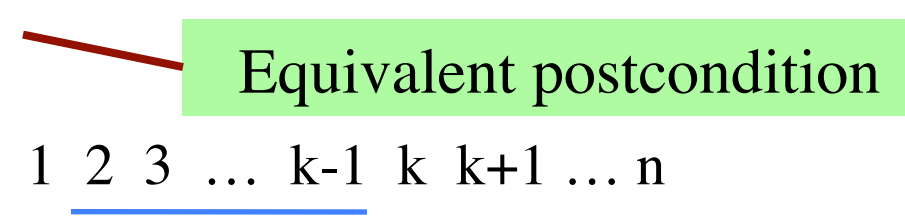

# **Finding an Invariant**

# set x to # adjacent equal pairs in  $s[0..len(s)-1]$ for  $s = 'ebee', x = 2$ 

 $\#$  invariant: ???

 $k = 0$ 

```
while k < len(s):
```

```
 # Process k;
```
 $k = k + 1$ 

 $# x = #$  adjacent equal pairs in s[0..len(s)-1]

Command to do something

Equivalent postcondition

k: next integer to process. Which have been processed? What is the invariant?

 $A: 0,k$ 

B: 1..k

 $C: 0..k-1$ 

D: 1..k–1

E: I don't know

A:  $x = no$ . adj. equal pairs in s[1..k] B:  $x = no$ . adj. equal pairs in  $s[0..k]$ C:  $x = no$ . adj. equal pairs in s[1..k–1] D:  $x = no$ . adj. equal pairs in  $s[0..k-1]$ E: I don't know

# **Finding an Invariant**

# set x to # adjacent equal pairs in  $s[0..len(s)-1]$ for  $s = 'ebee', x = 2$ 

 $\#$  invariant: ???

 $k = 0$ 

```
while k < len(s):
```

```
 # Process k;
```

```
k = k + 1
```
 $# x = #$  adjacent equal pairs in s[0..len(s)-1]

Command to do something

Equivalent postcondition

k: next integer to process. Which have been processed? What is the invariant?

 $A: 0,k$ B: 1..k  $0.. k-1$  $\mathbf{D} \cdot 1$  k–1. E: I don't know

A:  $x = no$ . adj. equal pairs in s[1..k] B:  $x = no$ . adj. equal pairs in  $s[0..k]$ C:  $x = no$ . adj. equal pairs in s[1.k–1]  $D: x = no$ . adj. equal pairs in s[0..k–1] E: I don't know

# **Be Careful!**

# String s has at least 1 element

# Set c to largest element in s

 $c = 22$  $k = 22$ # inv: c is largest element in s[0..k–1] Command to do something

**while**  $k < len(s)$ :

# Process k

 $k = k + 1$ 

```
# c = largest char in s[0..len(s)-1]
```
Equivalent postcondition

- 1. What is the invariant?
- 2. How do we initialize c and k?

A:  $k = 0$ ;  $c = s[0]$ B:  $k = 1$ ;  $c = s[0]$ C:  $k = 1$ ;  $c = s[1]$ D:  $k = 0$ ;  $c = s[1]$ E: None of the above

An empty set of characters or integers has no maximum. Therefore, be sure that  $0..k-1$  is not empty. You must start with  $k = 1$ .

# **Be Careful!**

# String s has at least 1 element

# Set c to largest element in s

 $c = 22$  $k = 22$ # inv: c is largest element in s[0..k–1] Command to do something

**while**  $k < len(s)$ :

# Process k

 $k = k + 1$ 

```
# c = largest char in s[0..len(s)-1]
```
Equivalent postcondition

- 1. What is the invariant?
- 2. How do we initialize c and k?

A: 
$$
k = 0
$$
;  $c = s[0]$   
B:  $(k = 1; c = s[0])$   
C:  $k = 1; c = s[1]$   
D:  $k = 0; c = s[1]$   
E: None of the above

An empty set of characters or integers has no maximum. Therefore, be sure that  $0..k-1$  is not empty. You must start with  $k = 1$ .